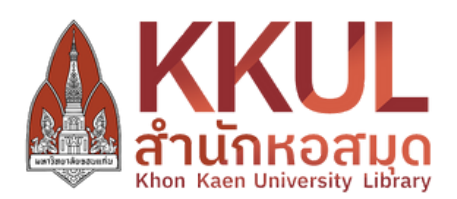

# **2023 คู่มื คู่ อ มื บริก ริ ารยืม ยื ต่อ แบบออนไลน์**RENEW ฉบับ บั ย่อ ย่

สำนักหอสมุด มหาวิทยาลัยขอนแก่น

จัดทำโดย นางสาวอารีรัตน์ อุบลรัตน์ นักศึกษาฝึกงานสหกิจศึกษา สาขาวิชาสารสนเทศศาสตร์แร์ ละบรรณารักรัษศาสตร์ คณะมนุษยศาสตร์และสังคมศาสตร์ มหาวิทยาลัยราชภัฏนครราชสีมา

สำนักหอสมุด จัดให้มีบริการยิมต่อ (Renew) ด้วยตนเองผ่านระบบออนไลน์ ได้ทั้งหนังสือและอุปกรณ์การศึกษาประเภทโน้ตบุ๊ค สามารถยืมต่อได้ 24 ชั่วโมง โดยสิทธิการใช้บริการแก่ นักศึกษา อาจารย์ นักวิจัย บุคลากร มหาวิทยาลัยขอนแก่น และสมาชิกประเภทยิมได้

#### ขอบเขตบริการ

การยิมต่อแบบออนไลน์ทรัพยากรสารสนเทศทุกประเภท ึของสำนักหอสมุด และห้องสมุดคณะรวม 15 แห่ง

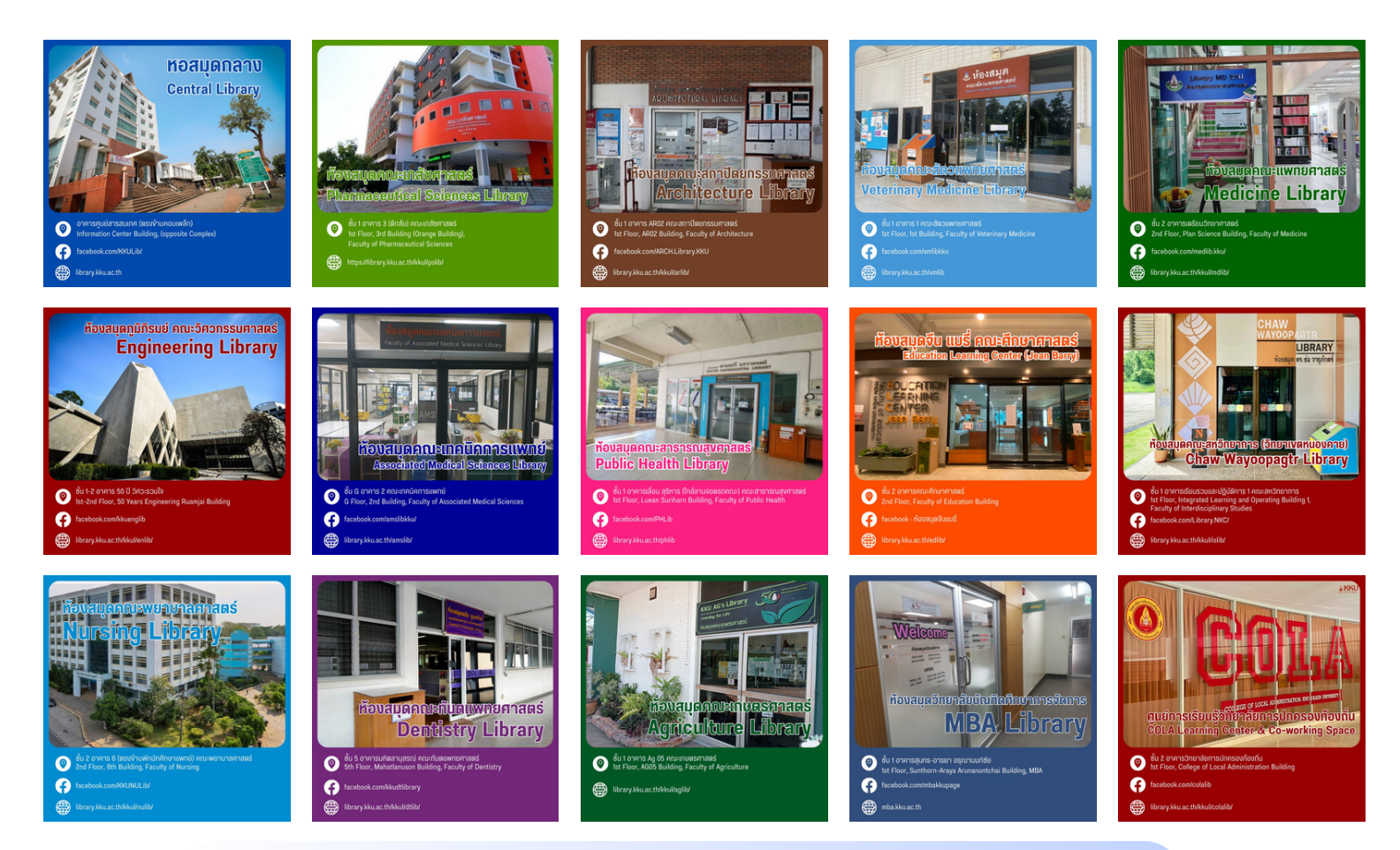

สมาชิกห้องสมุดสามารถยืมหนังสือต่อ (Renew) ได้ไม่จำกัด จำนวนครั้ง โดยไม่มีค่าธรรมเนียม <u>ยกเว้น</u>

- หนังสือรายการนั้นๆ มีการจอง
- หนังสือเกินกำหนดส่ง
- บัตรสมาชิกหมดอายุ
- สมาชิกมีรายการค้างค่าปรับ

### หน้าที่และความรับผิดชอบ

#### ผู้ไข้บริกา

- ผู้ยิมต้องปฏิบัติตามระเบียบ ข้อบังคับ หรือประกาศของห์องสมุด
- ผู้ยิมต้องส่งคินทรัพยากรสารสนเทศ ตามกำหนดเวลาอย่างเคร่งครัด ห้องสมุดผู้ให้ยิ่มอาจงดให้บริการแก่ ผู้ยิมที่ไม่ปฏิบัติตามระเบียบ ข้อบังคับ หรือ รืประกาศ
- ผู้ยิมต้องรับผิดชอบค่าใช้จ่ายเกี่ยวกับ การยิมทรัพยากรสารสนเทศทั้งสิ้น เช่น ค่าปรับ ค่าบริการตามที่ห้องสมุด กำหนดไว้
- ผู้ยืมต้องรับผิดชอบในการทำชำรุด เสียหายหรือสูญหายของทรัพยากร สารสนเทศ

#### าร ห้อ ห้ งสมุด มุ

- ห้อ ห้ งสมุด มุ ภายในมหาวิทยาลัย ขอนแก่นให้ความร่วมมือในการใช้ ทรัพยากรสารสนเทศร่วมกัน เพื่อประโยชน์ในการส่งเสริมการ ศึก ศึ ษา ค้นคว้า วิจัย
- ถ้าผู้ยิ้มไม่ปฏิบัติตามระเบียบ ประกาศ ห้องสมุด มีหน้าที่ทวงถาม หรือแจ้งผู้ใช้บริการห้องสมุดทราบ

# กฏหมายที่เกี่ยวข้อง

กฎระเบียบการใช้บริการที่ผู้ใช้บริการ บรรณารักษ์และผู้ที่เกี่ยวข้องต้องเรียนรู้ และต้องตรวจสอบเอกสารตามกฎระเบีย บี บต่างๆ

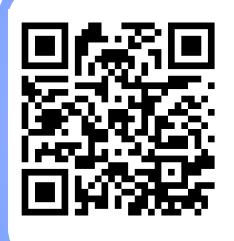

ระเบียบีบมหาวิทยาลัยขอนแก่น ว่าด้วยการใช้ห้องสมุด 2564 https://library.kku.ac.th/469/

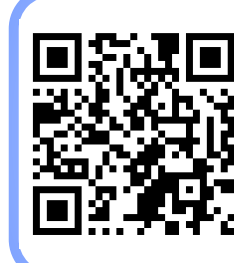

ประกาศมหาวิทยาลัยขอนแก่น (ฉบับที่ 1321/2564) เรื่องการใช้ บริการและอัตราค่าธรรมเนียมการ ให้บริการของสำนักหอสมุด 2564 https://library.kku.ac.th/468/

## ขั้นตอนการใช้บริการ

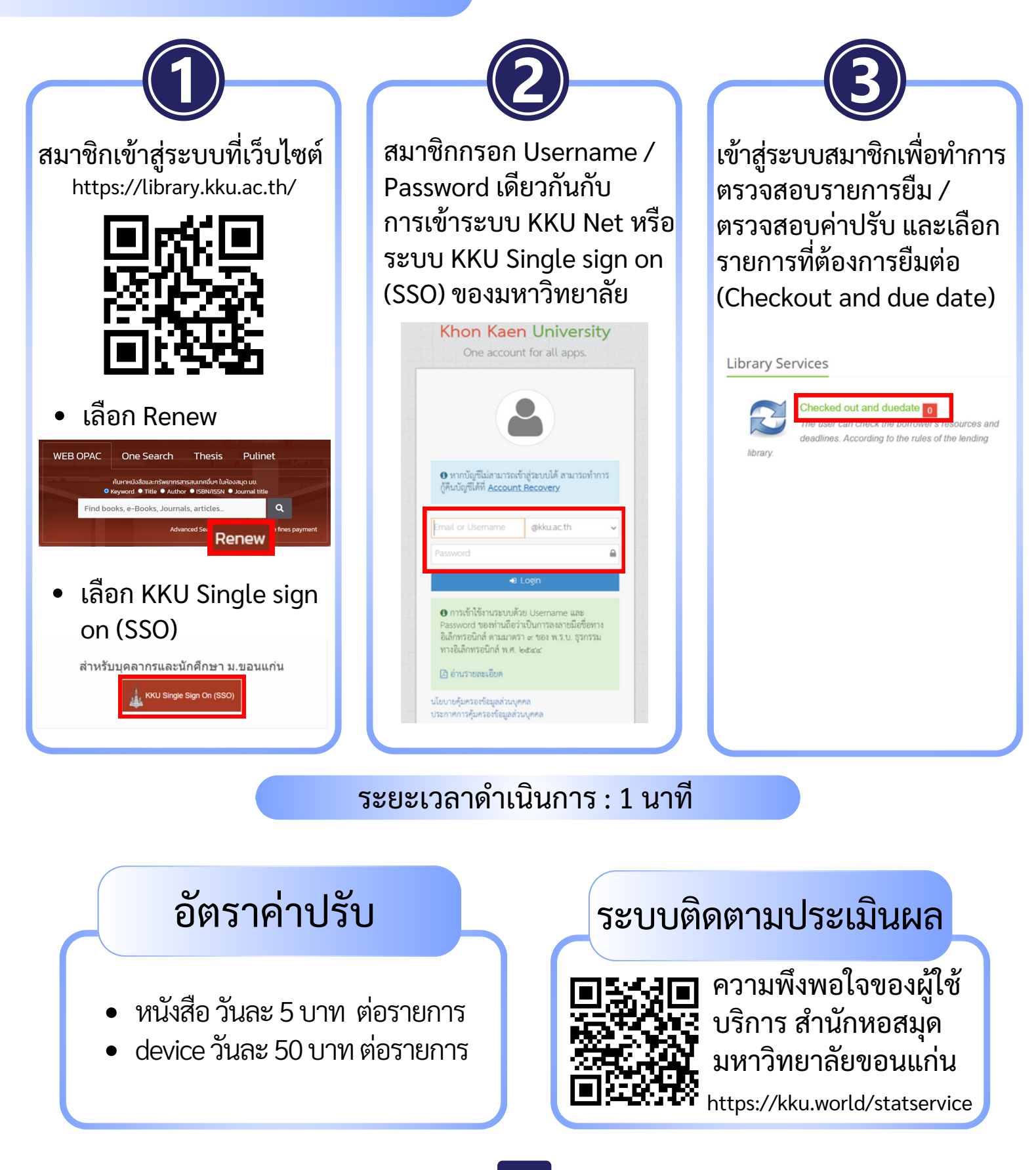